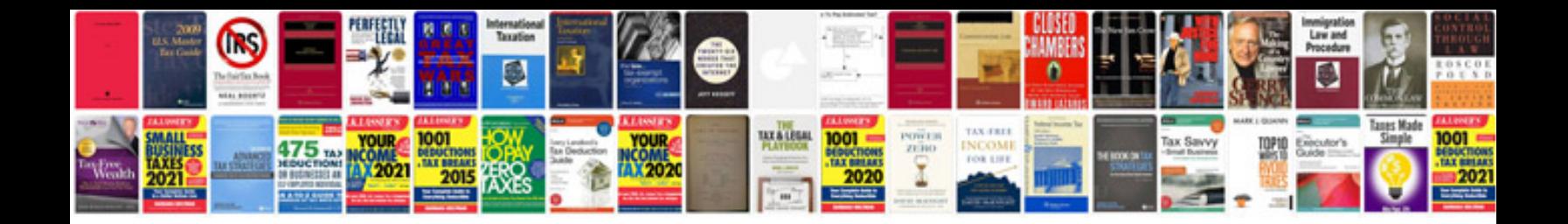

**Google docs create templates**

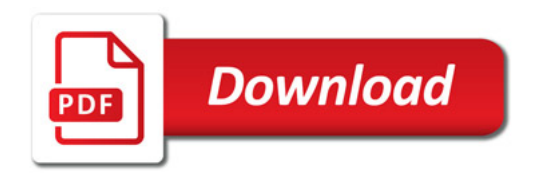

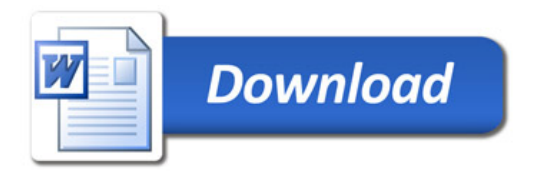